# **shibboleth-authenticator Documentation**

*Release 0.1a7.dev15092017*

**HZDR**

**Sep 15, 2017**

## **Contents**

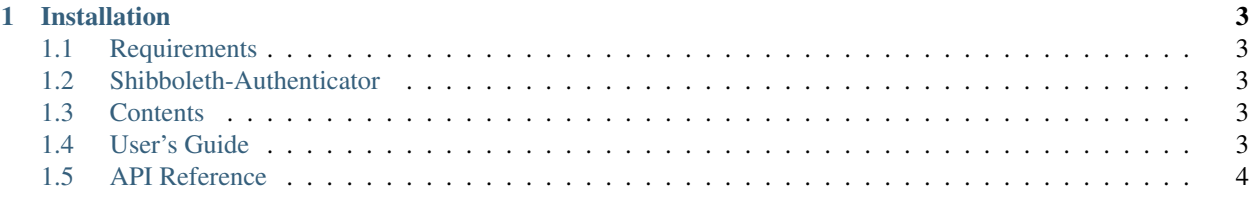

Module for Invenio that provides authentication via shibboleth.

## CHAPTER 1

## Installation

## <span id="page-6-1"></span><span id="page-6-0"></span>**Requirements**

The python3-saml module uses xmlsec, which offers Python bindings for the XML Security Library. xmlsec depends on libxml2-dev and libxmlsec1-dev. These libraries can be installed via the package manager of your distribution. For Ubuntu use:

\$ sudo apt install libxml2-dev libxmlsec1-dev

## <span id="page-6-2"></span>**Shibboleth-Authenticator**

Shibboleth-Authenticator module can be installed via PyPI:

**\$** pip install shibboleth-authenticator

Or the latest development branch directly from GitHub:

**\$** pip install git+git://github.com/tobiasfrust/shibboleth-authenticator@master

### <span id="page-6-3"></span>**Contents**

#### <span id="page-6-4"></span>**User's Guide**

This part of the documentation will show you how to get started in using Shibboleth-Authenticator module for Invenio.

#### **Installation**

#### **Requirements**

The python3-saml module uses xmlsec, which offers Python bindings for the XML Security Library. xmlsec depends on libxml2-dev and libxmlsec1-dev. These libraries can be installed via the package manager of your distribution. For Ubuntu use:

```
$ sudo apt install libxml2-dev libxmlsec1-dev
```
#### **Shibboleth-Authenticator**

Shibboleth-Authenticator module can be installed via PyPI:

**\$** pip install shibboleth-authenticator

Or the latest development branch directly from GitHub:

**\$** pip install git+git://github.com/tobiasfrust/shibboleth-authenticator@master

#### **How to use**

**Configuration**

## <span id="page-7-0"></span>**API Reference**

If you look for information on a specific function, class or method, this part of the documentation is for you.

#### **API**

**Handlers**

**Views**

**Utils**